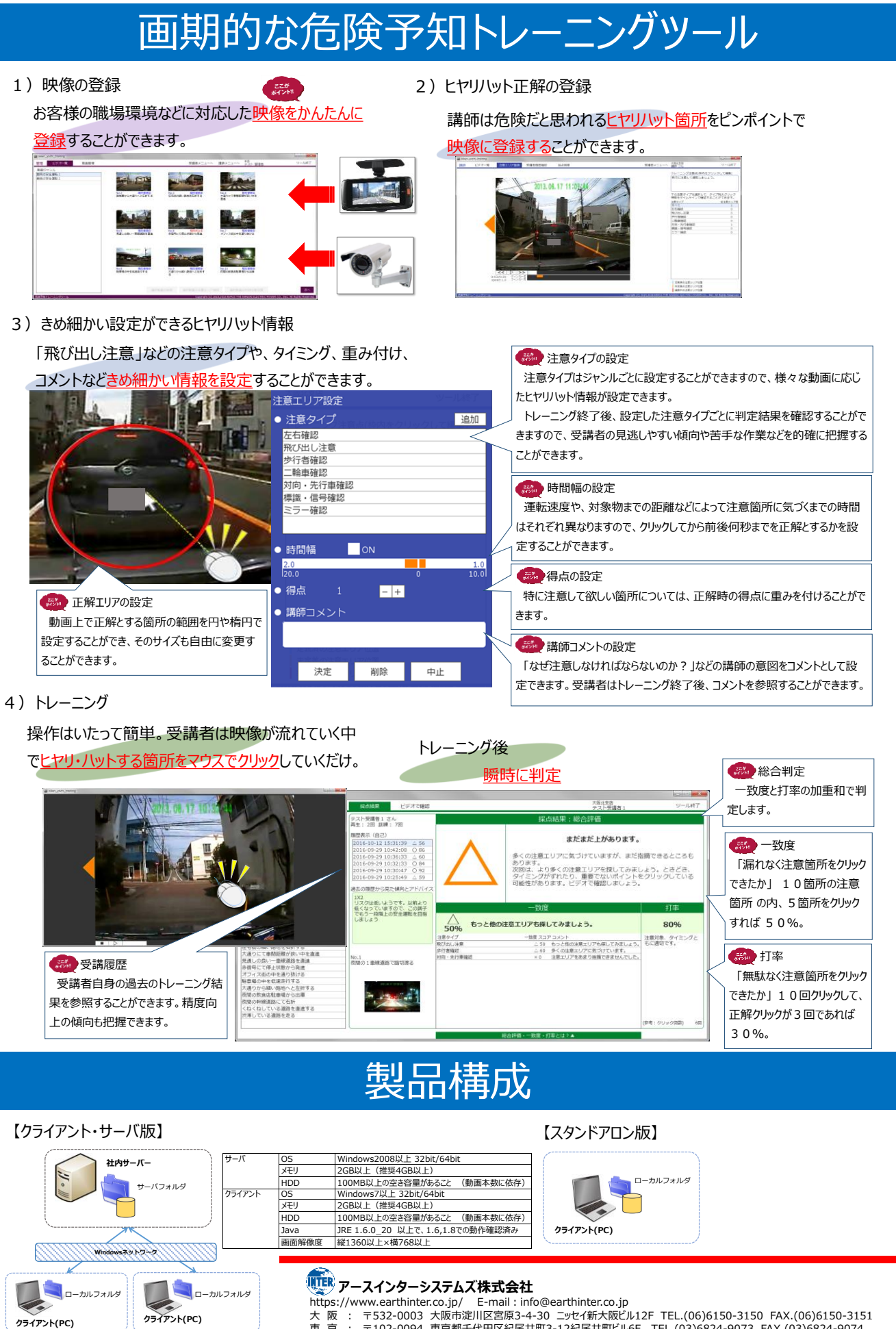

https://www.earthinter.co.jp/ E-mail : info@earthinter.co.jp<br>大 阪 : 〒532-0003 大阪市淀川区宮原3-4-30 ニッセイ新大切とル2F TEL.(06)6150-3150 FAX.(06)6150-3151<br>東 京 : 〒102-0094 東京都千代田区紀尾井町3-12紀尾井町ビル6F TEL.(03)6824-9073 FAX.(03)6824-9074

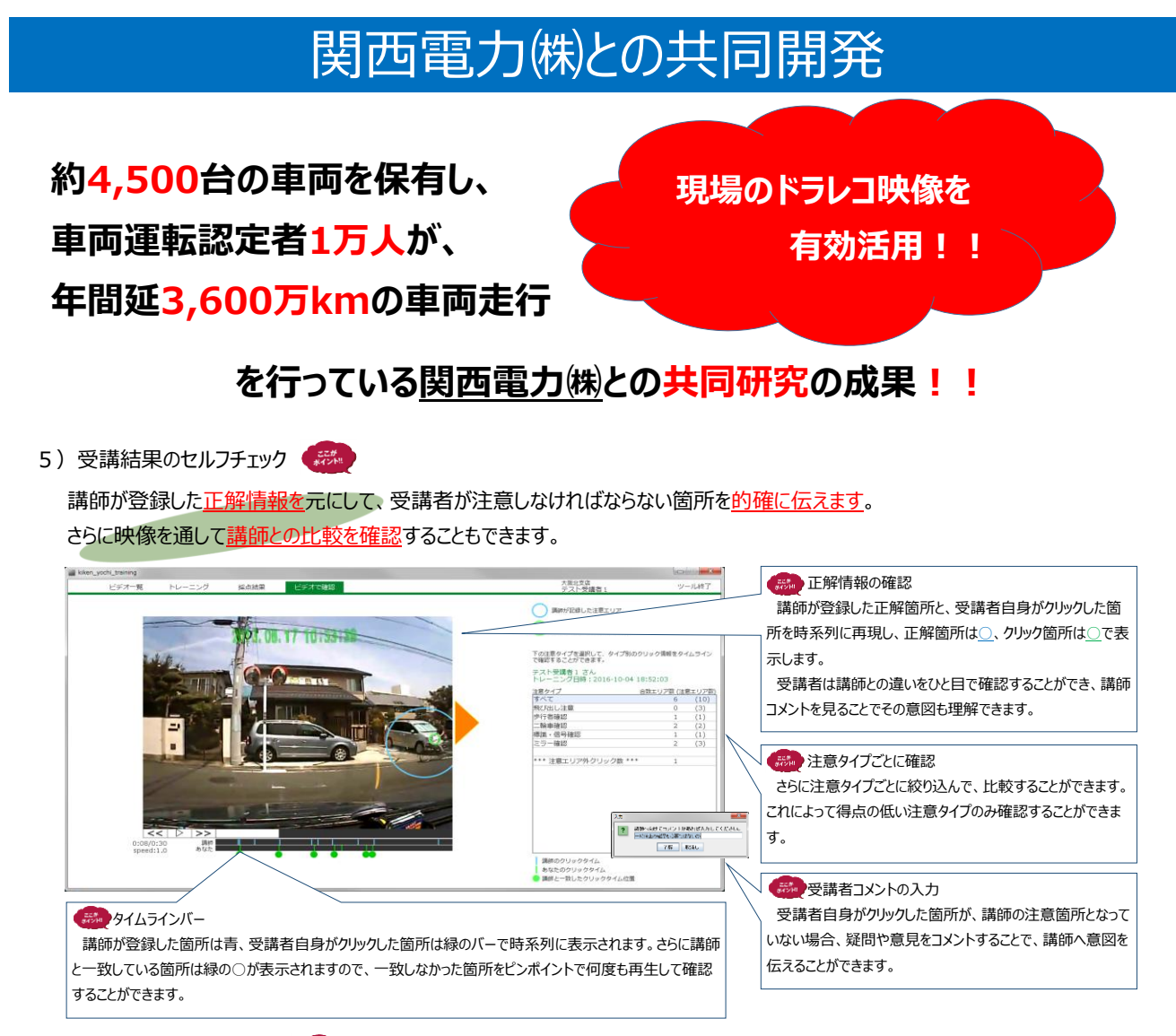

6)トレーニング結果の活用

管理者や講師はトレーニング結果を「個人」、「グループ」、「部署」など様々な切り口から参照

## することで、傾向の分析や改善箇所の特定などに活用することができます。

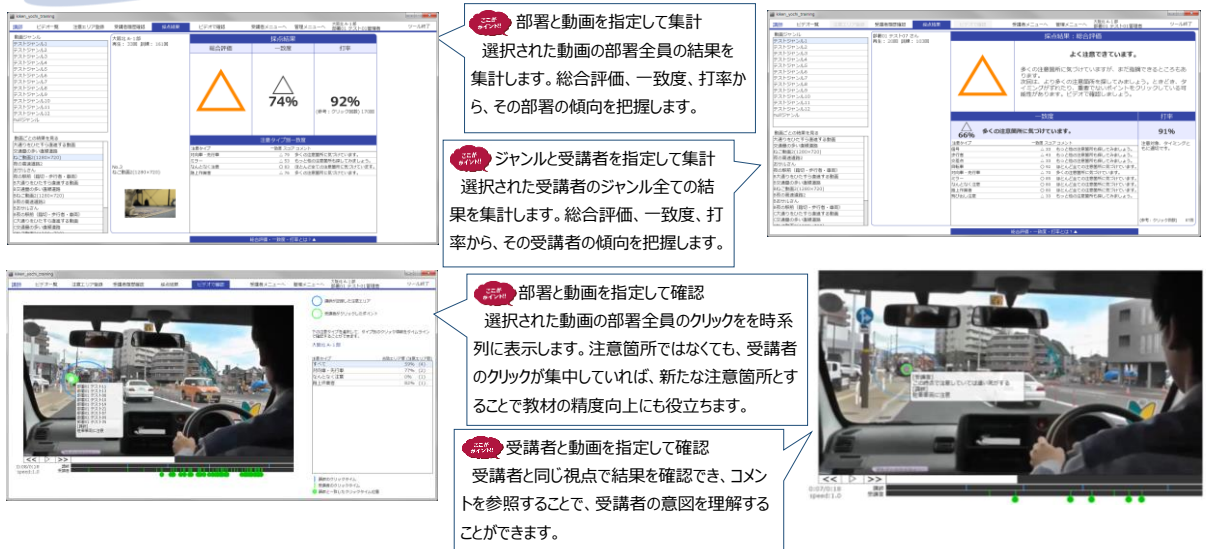

## **WIER アースインターシステムズ株式会社**

- 
- https://www.earthinter.co.jp/ E-mail : info@earthinter.co.jp<br>大 阪 : 〒532-0003 大阪市淀川区宮原3-4-30 ニッセイ新大切とル2F TEL.(06)6150-3150 FAX.(06)6150-3151<br>東 京 : 〒102-0094 東京都千代田区紀尾井町3-12紀尾井町ビル6F TEL.(03)6824-9073 FAX.(03)6824-9074